# Step-by-Step Guide for Using Gong Intel in Your Competitive Enablement Program

Thousands of teams use Gong on a daily basis to get a reality check on what's happening with their prospects.

Those hours of demo calls and followup conversations that Gong recordings contain are another valuable source of competitive intelligence for your company.

It's the type of intel that gets lost in the minds of a few reps, or collects dust in a Slack thread.

Gather all those golden nuggets of competitive information that are begging to be shared, and integrate them into your own competitive enablement program to supercharge your Klue battlecards with Gong intel.

Here's your step-by-step playbook to creating battlecards with real, actionable insights.

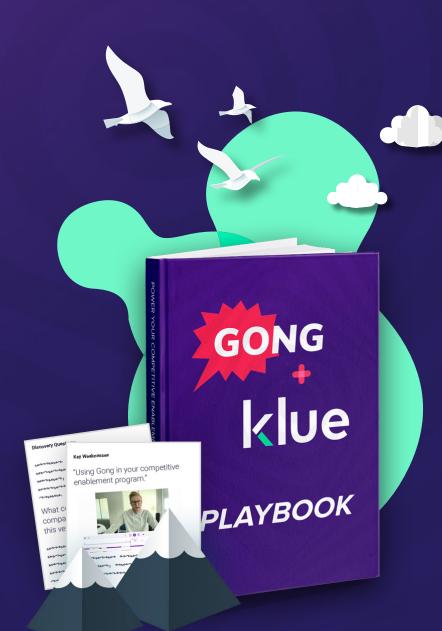

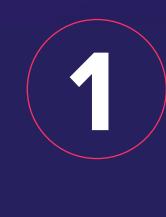

### Automatically track competitor mentions and share intel into Klue

Program Gong to automatically flag whenever a competitor is mentioned. Now anytime a competitor is brought up, you can review it in Klue.

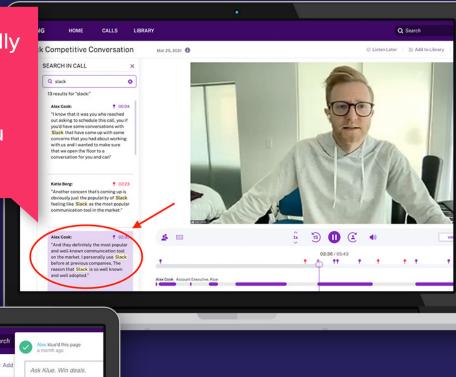

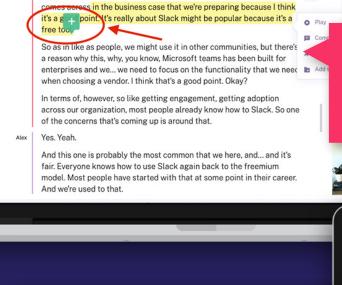

I think that... that point is maybe what we need to make sure really

it into Klue using the Chrome Extension.

You can also pull any intel directly from

the transcript of the call in Gong and send

With the Chrome Extension, both sales reps and competitive leaders can quickly send through relevant intel to be reviewed in Klue.

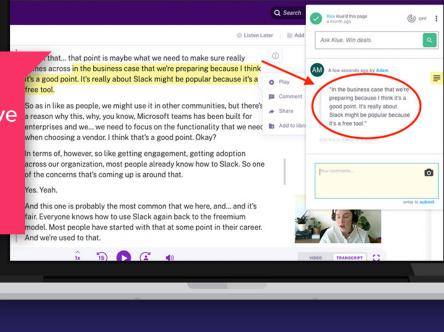

Gong calls will bring in a lot of different types of intel. You've

now got to organize this data and build actionable insights.

#### competitive intel that needs to be verified

Consolidate and organize

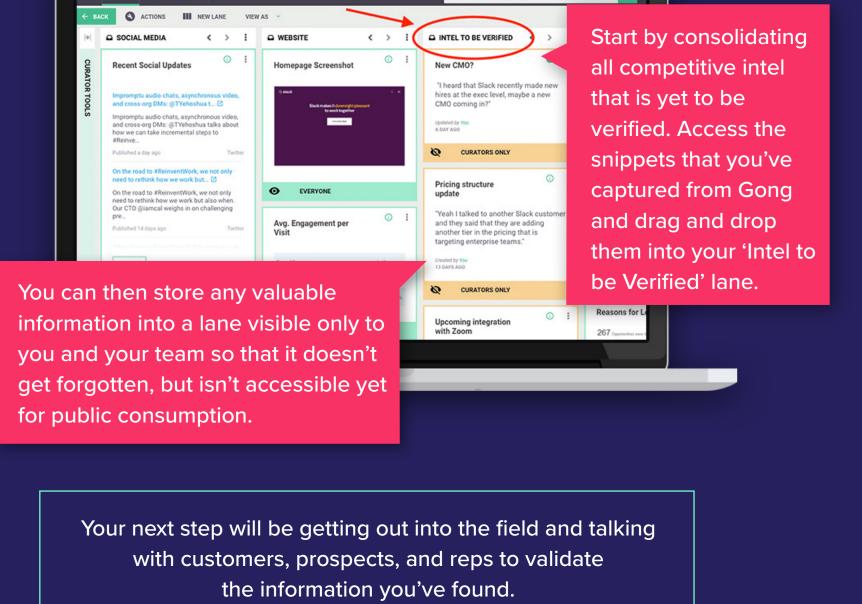

Understand what your

saying about you

competitors are frequently

Avg. Engagement per Visit

### WEBSITE ( ) : D SALES ( ) : D COMMON OBJECTIONS ( ) COMMON OBJECTIONS ( ) Track what fear, uncertainty, and doubt (FUD) your competitors are most commonly seeding with prospects in calls.

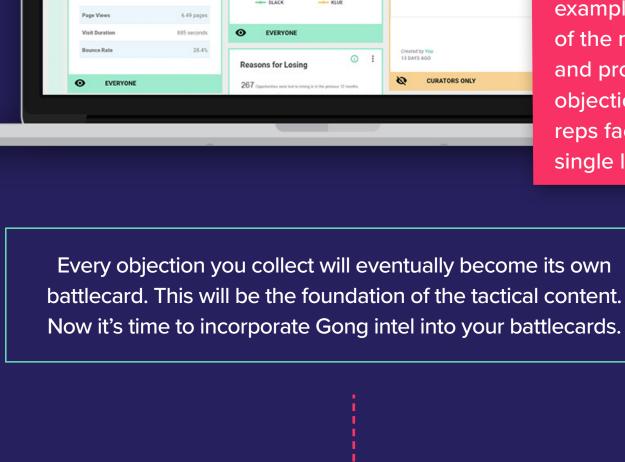

Similar to the previous example, compile a list of the most relevant and problematic objections that your reps face in Klue into a single lane.

Instead of relying on

anecdotal feedback,

Bring real-life examples of your reps' talk tracks into

your battlecards

Objection Handling ()

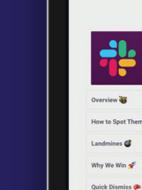

Objection Handling 🐏

What Your Team Says (Gong)

SALES BATTLECARD - REVIEWED: 5 DAYS AGO MARK AS REVIEWED

## "We need to have it fully integrated." Reframe: Question if those integrations will really provide value. In what situation would current process? Would be recarged in it? Reinforce our focus on streamlining the comm Win Stories | Reviews (Gong Shippets) "Slack is the most popular communication tool in the market?" Response: Yes, as a result of their freemium model, a lot of organizations adopt Slack is workflows. It has just become a default. Emphasize our Customer Success process ensmost effectively. Product Details | Gong Snippets "Most of our team already knows how to use Slack" Reframe: While users often grasp the initial fundamental concepts, many users are new features. Compare this with our directed training sessions, 24/7 customer support and-Customer Stories | Marketing Resources | Gong Snippets best reps' talk tracks. In this battlecard, you're presenting the most common objections faced against a compection and high-level strategy on how to handle them.

SLACK SALES BATTLECARD 

Search or ask across Kibue

Q

SALES BATTLECARD — REVIEWED: 6 DAYS AGO BY GALEXCOOK MARKAS NI

Slack

PLOCATE OF THE WILLIAM BOARD X CLOSE

THE COLOR OF THE WILLIAM BOARD X CLOSE

Search or ask across Klue

A way that you can elevate your

battlecard is by linking to your

For each objection, include links to relevant Gong snippets.

You can include the snippet as a transcript or via an embedded video. This allows reps to learn in whatever way works best for them.

Recent WinLicoses
What Your Team Says (Geog) Sa

Now your battlecard doesn't only contain advice — you've got REAL examples of salespeople in action.

Ready for more?

Book some one-on-one time.

LET'S CHAT